XINETD.CONF(5) XINETD.CONF(5)

NAME

xinetd.conf - Extended Internet Services Daemon configuration file

DESCRIPTION xinetd.conf is the configuration file that determines the services provided by xinetd. Any line whose first non-white-space character is a '#' is considered a comment line. Empty lines are ignored. The file contains entries of the form: service <service name>  $\{$ <attribute> <assign\_op> <value> <value> ... ... }

The assignment operator, assign op, can be one of '=', '+=', '-='. The majority of attributes support only the simple assignment opera tor, '='. Attributes whose value is a set of values support all assignment operators. For such attributes, '+=' means adding a value to the set and '-=' means removing a value from the set. A list of these attributes will be given after all the attributes are described.

Each entry defines a service identified by the service name. The following is a list of available attributes:

- id This attribute is used to uniquely identify a ser vice. This is useful because there exist services that can use different protocols and need to be described with different entries in the configuration file. By default, the service id is the same as the service name.
- type Any combination of the following values may be used:

RPC if this is an RPC service

INTERNAL if this is a service provided by xinetd.

TCPMUX/TCPMUXPLUS

 if this is a service that will be started according to the RFC 1078 protocol on the TCPMUX well-known port. See the section describing TCPMUX services below.

 UNLISTED if this is a service not listed in a standard system file (like /etc/rpc for RPC services, or /etc/services for non- RPC services).

flags Any combination of the following flags may be used:

- INTERCEPT Intercept packets or accepted connections in order to verify that they are coming from acceptable locations (internal or multi-threaded services cannot be inter cepted).
- NORETRY Avoid retry attempts in case of fork failure.
- IDONLY Accept connections only when the remote end identifies the remote user (i.e. the remote host must run an identification server). This flag applies only to con nection-based services. This flag is ineffective if the USERID log option is not used.
- NAMEINARGS This will cause the first argument in "server args" to be argv[0] when execut ing the server, as specified in "server". This allows you to use tcpd by putting tcpd in "server" and the name of the server in "server args" like in normal inetd.
- NODELAY If the service is a tcp service and the NODELAY flag is set, then the TCP\_NODELAY flag will be set on the socket. If the service is not a tcp service, this option has no effect.
- KEEPALIVE If the service is a tcp service and the KEEPALIVE flag is set, then the SO KEEPALIVE socket flag will be set on the socket. If the service is not a tcp service, this option has no effect.
- NOLIBWRAP This disables internal calling of the tcpwrap library to determine access to the service. This may be needed in order to use libwrap functionality not avail able to long-running processes such as xinetd; in this case, the tcpd program can be called explicitly (see also the NAMEINARGS flag). For RPC services using TCP transport, this flag is automatically turned on, because xinetd cannot get remote host address information for the rpc port.
- SENSOR This replaces the service with a sensor that detects accesses to the specified port. NOTE: It will NOT detect stealth scans. This flag should be used only on services that you know you don't need. When an access is made to this service's

 port, the IP Address is added to a global no access list. This causes all subse quent accesses from the originating IP address to be denied access until the deny time setting expires. The amount of time spent on this list is configurable as the deny time attribute. The SENSOR flag will also cause xinetd to consider the server attribute to be INTERNAL no matter what is typed on the same line. Another important thing to remember is that if the socket type is set to stream, then the wait attribute should be set to no. In the contract of the contract of the contract of the contract of the contract of the contract of the con

- IPv4 Sets the service to be an IPv4 service (AF\_INET).
- IPv6 Sets the service to be an IPv6 service (AF\_INET6), if IPv6 is available on the system.
- REUSE The REUSE flag is deprecated. All services now implicitly use the REUSE flag.
- disable This is boolean "yes" or "no". This will result in the service being disabled and not starting. See the DISABLE flag description.
- socket type Possible values for this attribute include:
	- stream stream-based service
	- dgram datagram-based service
	- raw service that requires direct access to IP
	- seqpacket service that requires reliable sequential datagram transmission
- protocol determines the protocol that is employed by the ser vice. The protocol must exist in /etc/protocols. If this attribute is not defined, the default protocol employed by the service will be used.
- wait This attribute determines if the service is single threaded or multi-threaded and whether or not xinetd accepts the connection or the server program accepts the connection. If its value is yes, the service is single-threaded; this means that xinetd will start the server and then it will stop handling requests for the service until the server dies and that the server software will accept the connection. If the attribute value is no, the service is multi-threaded and xinetd will keep handling new service requests and xinetd will accept the connection. It should be

 noted that udp/dgram services normally expect the value to be yes since udp is not connection oriented, while tcp/stream servers normally expect the value to be no.

- user determines the uid for the server process. The user attribute can either be numeric or a name. If a name is given (recommended), the user name must exist in /etc/passwd. This attribute is ineffective if the effective user ID of xinetd is not super-user.
- group determines the gid for the server process. The group attribute can either be numeric or a name. If a name is given (recommended), the group name must exist in /etc/group. If a group is not specified, the group of user will be used (from /etc/passwd). This attribute is ineffective if the effective user ID of xinetd is not super-user.
- instances determines the number of servers that can be simulta neously active for a service (the default is no limit). The value of this attribute can be either a number or UNLIMITED which means that there is no limit.
- nice determines the server priority. Its value is a (pos sibly negative) number; check nice(3) for more infor mation.
- server determines the program to execute for this service.
- server args determines the arguments passed to the server. In contrast to inetd, the server name should not be included in server\_args.
- libwrap overrides the service name passed to libwrap (which defaults to the server name, the first server args component with NAMEINARGS, the id for internal ser vices and the service name for redirected services). This attribute is only valid if xinetd has been con figured with the libwrap option.
- only from determines the remote hosts to which the particular service is available. Its value is a list of IP addresses which can be specified in any combination of the following ways:
	- a) a numeric address in the form of %d.%d.%d.%d. If the rightmost components are 0, they are treated as wildcards (for example, 128.138.12.0 matches all hosts on the 128.138.12 subnet). 0.0.0.0 matches all Internet addresses. IPv6 hosts may be specified in the form of abcd:ef01::2345:6789. The rightmost rule for IPv4 addresses does not apply to IPv6 addresses.
- b) a factorized address in the form of %d.%d.%d.{%d,%d,...}. There is no need for all 4 components (i.e. %d.%d.{%d,%d,...%d} is also ok). However, the factorized part must be at the end of the address. This form does not work for IPv6 hosts.
- c) a network name (from /etc/networks). This form does not work for IPv6 hosts.
- d) a host name. When a connection is made to xinetd, a reverse lookup is performed, and the canonical name returned is compared to the spec ified host name. You may also use domain names in the form of .domain.com. If the reverse lookup of the client's IP is within .domain.com, a match occurs.
- e) an ip address/netmask range in the form of 1.2.3.4/32. IPv6 address/netmask ranges in the form of 1234::/46 are also valid.

 Specifying this attribute without a value makes the service available to nobody.

- no access determines the remote hosts to which the particular service is unavailable. Its value can be specified in the same way as the value of the only from attribute. These two attributes determine the location access control enforced by xinetd. If none of the two is specified for a service, the service is available to anyone. If both are specified for a service, the one that is the better match for the address of the remote host determines if the service is available to that host (for example, if the only from list con tains 128.138.209.0 and the no\_access list contains 128.138.209.10 then the host with the address 128.138.209.10 can not access the service).
- access times determines the time intervals when the service is available. An interval has the form hour:min-hour:min (connections will be accepted at the bounds of an interval). Hours can range from 0 to 23 and minutes from 0 to 59.
- log type determines where the service log output is sent. There are two formats:
	- SYSLOG syslog\_facility [syslog\_level] The log output is sent to syslog at the speci fied facility. Possible facility names include: daemon, auth, authpriv, user, mail, lpr, news, uucp, ftp local0-7. Possible level names include: emerg, alert, crit, err, warn ing, notice, info, debug. If a level is not present, the messages will be recorded at the

info level.

- FILE file [soft limit [hard limit]] The log output is appended to file which will be created if it does not exist. Two limits on the size of the log file can be optionally specified. The first limit is a soft one; xinetd will log a message the first time this limit is exceeded (if xinetd logs to syslog, the message will be sent at the alert priority level). The second limit is a hard limit; xinetd will stop logging for the affected ser vice (if the log file is a common log file, then more than one service may be affected) and will log a message about this (if xinetd logs to syslog, the message will be sent at the alert priority level). If a hard limit is not specified, it defaults to the soft limit increased by 1% but the extra size must be within the parameters LOG\_EXTRA\_MIN and LOG\_EXTRA\_MAX which default to 5K and 20K respectively (these constants are defined in xconfig.h).
- log on success determines what information is logged when a server is started and when that server exits (the service id is always included in the log entry). Any combina tion of the following values may be specified:
	- PID logs the server process id (if the ser vice is implemented by xinetd without forking another process the logged pro cess id will be 0)
	- HOST logs the remote host address
	- USERID logs the user id of the remote user using the RFC 1413 identification protocol. This option is available only for multi threaded stream services.
	- EXIT logs the fact that a server exited along with the exit status or the termination signal (the process id is also logged if the PID option is used)
	- DURATION logs the duration of a service session
	- TRAFFIC logs the total bytes in and out for a redirected service.
- log on failure determines what information is logged when a server cannot be started (either because of a lack of resources or because of access control restrictions). The service id is always included in the log entry along with the reason for failure. Any combination

of the following values may be specified:

HOST logs the remote host address.

- USERID logs the user id of the remote user using the RFC 1413 identification protocol. This option is available only for multi threaded stream services.
- ATTEMPT logs the fact that a failed attempt was made (this option is implied by all oth ers).
- rpc version determines the RPC version for a RPC service. The version can be a single number or a range in the form number-number.
- rpc number determines the number for an UNLISTED RPC service (this attribute is ignored if the service is not unlisted).
- env The value of this attribute is a list of strings of the form 'name=value'. These strings will be added to the environment before starting a server (there fore the server's environment will include xinetd's environment plus the specified strings).
- passenv The value of this attribute is a list of environment variables from xinetd's environment that will be passed to the server. An empty list implies passing no variables to the server except for those explic itly defined using the env attribute. (notice that you can use this attribute in conjunction with the env attribute to specify exactly what environment will be passed to the server).
- port determines the service port. If this attribute is specified for a service listed in /etc/services, it must be equal to the port number listed in that file.
- redirect Allows a tcp service to be redirected to another host. When xinetd receives a tcp connection on this port it spawns a process that establishes a connec tion to the host and port number specified, and for wards all data between the two hosts. This option is useful when your internal machines are not visible to the outside world. Syntax is: redirect =  $(ip)$  address) (port). You can also use a hostname instead of the IP address in this field. The hostname lookup is performed only once, when xinetd is started, and the first IP address returned is the one that is used until xinetd is restarted. The "server" attribute is not required when this option is specified. If the "server" attribute is specified, this attribute takes priority.

 bind Allows a service to be bound to a specific interface on the machine. This means you can have a telnet server listening on a local, secured interface, and not on the external interface. Or one port on one interface can do something, while the same port on a different interface can do something completely dif ferent. Syntax: bind = (ip address of interface).

interface Synonym for bind.

- banner Takes the name of a file to be splatted at the remote host when a connection to that service is estab lished. This banner is printed regardless of access control. It should \*always\* be printed when a con nection has been made. xinetd outputs the file as is, so you must ensure the file is correctly format ted for the service's protocol. In paticular, if the protocol requires CR-LF pairs for line termination, you must supply them.
- banner success Takes the name of a file to be splatted at the remote host when a connection to that service is granted. This banner is printed as soon as access is granted for the service. xinetd outputs the file as-is, so you must ensure the file is correctly formatted for the service's protocol. In paticular, if the proto col requires CR-LF pairs for line termination, you must supply them.
- banner fail Takes the name of a file to be splatted at the remote host when a connection to that service is denied. This banner is printed immediately upon denial of access. This is useful for informing your users that they are doing something bad and they shouldn't be doing it anymore. xinetd outputs the file as-is, so you must ensure the file is correctly formatted for the service's protocol. In paticular, if the proto col requires CR-LF pairs for line termination, you must supply them.
- per source Takes an integer or "UNLIMITED" as an argument. This specifies the maximum instances of this service per source IP address. This can also be specified in the defaults section.
- cps Limits the rate of incoming connections. Takes two arguments. The first argument is the number of con nections per second to handle. If the rate of incom ing connections is higher than this, the service will be temporarily disabled. The second argument is the number of seconds to wait before re-enabling the ser vice after it has been disabled. The default for this setting is 50 incoming connections and the interval is 10 seconds.

max load Takes a floating point value as the load at which the

 service will stop accepting connections. For exam ple: 2 or 2.5. The service will stop accepting con nections at this load. This is the one minute load average. This is an OS dependent feature, and cur rently only Linux, Solaris, and FreeBSD are supported for this. This feature is only avaliable if xinetd was configured with the -with-loadavg option.

- groups Takes either "yes" or "no". If the groups attribute is set to "yes", then the server is executed with access to the groups that the server's effective UID has access to. If the groups attribute is set to "no", then the server runs with no supplementary groups. This attribute must be set to "yes" for many BSD systems. This attribute can be set in the defaults section as well.
- mdns Takes either "yes" or "no". On systems that support mdns registration of services (currently only Mac OS X), this will enable or disable registration of the service. This defaults to "yes".
- umask Sets the inherited umask for the service. Expects an octal value. This option may be set in the "defaults" section to set a umask for all services. xinetd sets its own umask to the previous umask OR'd with 022. This is the umask that will be inherited by all child processes if the umask option is not used.
- enabled Takes a list of service ID's to enable. This will enable only the services listed as arguments to this attribute; the rest will be disabled. If you have 2 ftp services, you will need to list both of their ID's and not just ftp. (ftp is the service name, not the ID. It might accidentally be the ID, but you bet ter check.) Note that the service "disable" attribute and "DISABLE" flag can prevent a service from being enabled despite being listed in this attribute.
- include Takes a filename in the form of "include /etc/xinetd/service". The file is then parsed as a new configuration file. It is not the same thing as pasting the file into xinetd.conf where the include directive is given. The included file must be in the same form as xinetd.conf. This may not be specified from within a service. It must be specified outside a service declaration.
- includedir Takes a directory name in the form of "includedir /etc/xinetd.d". Every file inside that directory, excluding files with names containing a dot ('.') or ending with a tilde ('~'), will be parsed as xinetd configuration files. The files will be parsed in alphabetical order according to the C locale. This allows you to specify services one per file within a

 directory. The includedir directive may not be spec ified from within a service declaration.

- rlimit as Sets the Address Space resource limit for the ser vice. One parameter is required, which is either a positive integer representing the number of bytes to set the limit to (K or M may be used to specify kilo bytes/megabytes) or "UNLIMITED". Due to the way Linux's libc malloc is implemented, it is more useful to set this limit than rlimit data, rlimit rss and rlimit stack. This resource limit is only implemented on Linux systems.
- rlimit cpu Sets the maximum number of CPU seconds that the ser vice may use. One parameter is required, which is either a positive integer representing the number of CPU seconds limit to, or "UNLIMITED".
- rlimit data Sets the maximum data size resource limit for the service. One parameter is required, which is either a positive integer representing the number of bytes or "UNLIMITED".
- rlimit rss Sets the maximum resident set size limit for the ser vice. Setting this value low will make the process a likely candidate for swapping out to disk when memory is low. One parameter is required, which is either a positive integer representing the number of bytes or "UNLIMITED".
- rlimit stack Set the maximum stack size limit for the service. One parameter is required, which is either a positive integer representing the number of bytes or "UNLIM- ITED".
- deny time Sets the time span that access to all services on all IP addresses are denied to someone that sets off the SENSOR. The unit of time is in minutes. Valid options are: FOREVER, NEVER, and a numeric value. FOREVER causes the IP address not to be purged until xinetd is restarted. NEVER has the effect of just logging the offending IP address. A typical time value would be 60 minutes. This should stop most DOS attacks while allowing IP addresses that come from a pool to be recycled for legitimate purposes. This option must be used in conjunction with the SENSOR flag.

You don't need to specify all of the above attributes for each service. The necessary attributes for a service are:

 socket\_type user (non-internal services only) server (non-internal services only) wait protocol (RPC and unlisted services only)

rpc version (RPC services only) rpc number (unlisted RPC services only) port (unlisted non-RPC services only) The following attributes support all assignment operators: only\_from no\_access log\_on\_success log on failure passenv env (does not support the '-=' operator) These attributes can also appear more than once in a service entry. The remaining attributes support only the '=' operator and can appear at most once in a service entry. The configuration file may also contain a single defaults entry that has the form defaults  $\{$  <attribute> = <value> <value> ... ... } This entry provides default attribute values for service entries that don't specify those attributes. Possible default attributes: log type (cumulative effect) bind per source umask log on success (cumulative effect) log on failure (cumulative effect) only from (cumulative effect) no access (cumulative effect) passenv (cumulative effect) instances disabled (cumulative effect) enabled (cumulative effect) banner banner\_success banner fail per source groups cps max\_load Attributes with a cumulative effect can be specified multiple times with the values specified each time accumulating (i.e. '=' does the same thing as  $'+=')$ . With the exception of disabled they all have the same meaning as if they were specified in a ser vice entry. disabled determines services that are disabled even if they have entries in the configuration file. This  allows for quick reconfiguration by specifying disabled ser vices with the disabled attribute instead of commenting them out. The value of this attribute is a list of space separated service ids. enabled has the same properties as disabled. The difference being that enabled is a list of which services are to be enabled. If enabled is specified, only the services specified are available. If enabled is not specified, all ser vices are assumed to be enabled, except those listed in dis abled.

## INTERNAL SERVICES

 xinetd provides the following services internally (both stream and datagram based): echo, time, daytime, chargen, and discard.

These

 services are under the same access restrictions as all other services except for the ones that don't require xinetd to fork another process for them. Those ones (time, daytime, and the datagram-based echo, chargen, and discard) have no limitation in the number of instances.

## TCPMUX Services

 xinetd supports TCPMUX services that conform to RFC 1078. These ser vices may not have a well-known port associated with them, and can be accessed via the TCPMUX well-known port.

 For each service that is to be accessed via TCPMUX, a service entry in /etc/xinetd.conf or in a configuration file in an includedir directory must exist.

The service name field (as defined above for each service in any xinetd configuration file) must be identical to the string that is passed (according to RFC 1078 protocol) to xinetd when the remote ser vice requestor first makes the connection on the TCPMUX well-known port. Private protocols should use a service name that has a high probability of being unique. One way is to prepend the service name with some form of organization ID.

 The type field can be either TCPMUX or TCPMUXPLUS. If the type is TCP- MUXPLUS, xinetd will handle the initial protocol handshake (as defined in RFC 1078) with the calling process before initiating the service. If the type is TCPMUX, the server that is started is responsible for performing the handshake.

 The type field should also include UNLISTED if the service is not listed in a standard system file (like /etc/rpc for RPC services, or /etc/services for non-RPC services).

 The socket\_type for these services must be stream, and the protocol must be tcp.

Following is a sample TCPMUX service configuration:

```
 service myorg_server
\overline{\mathcal{L}}disable = no
```

```
type = TCPMUXsocket type = stream
         \text{protocol} = \text{tcp}wait = no
         user = rootserver = /usr/etc/my server exec
 }
```
 Besides a service entry for each service that can be accessed via the TCPMUX well-known port, a service entry for TCPMUX itself must also be included in the xinetd configuration. Consider the following sample:

```
 service tcpmux
\{type = INTERNAL
        id = tcpmuxsocket_type = stream\text{protocol} = \text{tcp}user = rootwait = no
 }
```

```
NOTES
```
 1. The following service attributes cannot be changed on reconfigura tion: socket type, wait, protocol, type.

2. When the attributes only from and no access are not specified for a service (either directly or via defaults) the address check is considered successful (i.e. access will not be denied).

 3. The address check is based on the IP address of the remote host and not on its domain address. We do this so that we can avoid remote name lookups which may take a long time (since xinetd is single-threaded, a name lookup will prevent the daemon from accepting any other requests until the lookup is resolved). The down side of this scheme is that if the IP address of a remote host changes, then access to that host may be denied until xinetd is reconfigured. Whether access is actually denied or not will depend on whether the new host IP address is among those allowed access. For example, if the IP address of a host changes from 1.2.3.4 to 1.2.3.5 and only\_from is specified as 1.2.3.0 then access will not be denied.

 4. If the USERID log option is specified and the remote host either does not run an identification server or the server sends back a bad reply, access will not be denied unless the IDONLY service flag is used.

 5. Interception works by forking a process which acts as a filter between the remote host(s) and the local server. This obviously has a performance impact so it is up to you to make the compromise between security and performance for each service. The following tables show the overhead of interception. The first table shows

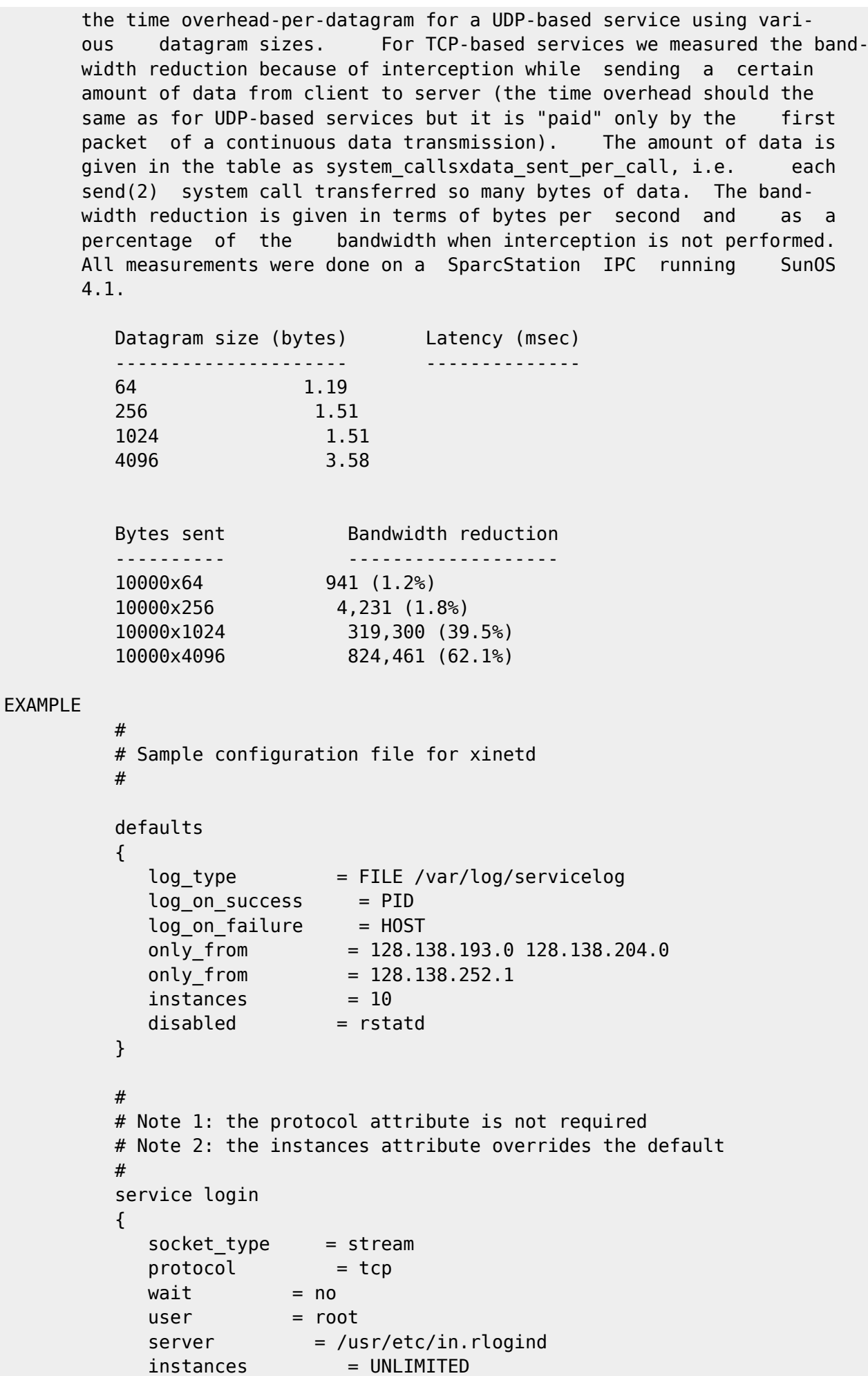

```
 }
 #
         # Note 1: the instances attribute overrides the default
        # Note 2: the log on success flags are augmented
 #
         service shell
\overline{\mathcal{L}}socket_type = stream
           wait = no
           user = rootinstances = UNLIMITED
server = /usr/etc/in.rshd
            log_on_success += HOST
 }
         service ftp
\overline{\mathcal{L}}socket_type = stream
           wait = no
           nice = 10user = root<br>server = /\mu=/usr/etc/in.ftpd
           server args = -linstances = 4log on success += DURATION HOST USERID
           access_times = 2:00-9:00 12:00-24:00 }
         # Limit telnet sessions to 8 Mbytes of memory and a total
         # 20 CPU seconds for child processes.
         service telnet
\overline{\mathcal{L}}socket type = stream
           wait = no
           nice = 10user = rootserver = /usr/etc/in.telnetd
           rlimit as = 8Mrlimit cpu = 20 }
 #
         # This entry and the next one specify internal services. Since
         # this is the same service using a different socket type, the
         # id attribute is used to uniquely identify each entry
 #
         service echo
\overline{\mathcal{L}}id = echo-stream<br>type = INTERNAL
                     = INTERNAL
           socket_type = stream
           user = rootwait = no
         }
```

```
 service echo
\{ id = echo-dgram
                    = INTERNAL
           socket type = dgram
           user = rootwait = no
 }
 #
         # Sample RPC service
 #
         service rstatd
\{type = RPC
           sockets_type = dgram\text{protocol} = \text{udp}server = /usr/etc/rpc.rstatd
           wait = yes
           user = rootrpc\_version = 2-4
           env = LD LIBRARY PATH=/etc/securelib
         }
 #
         # Sample unlisted service
 #
         service unlisted
\{type = UNLISTED
           socket type = stream
           \text{protocol} = \text{tcp}wait = no
           server = /home/user/some_server
           port = 20020 }
SEE ALSO
       xinetd(1L),
       xinetd.log(5)
       Postel J., Echo Protocol, RFC 862, May 1983
       Postel J., Discard Protocol, RFC 863, May 1983
       Postel J., Character Generator Protocol, RFC 864, May 1983
       Postel J., Daytime Protocol, RFC 867, May 1983
       Postel J., Harrenstien K., Time Protocol, RFC 868, May 1983
       M. Lottor, TCP Port Service Multiplexer (TCPMUX), RFC 1078 Nov 1988
       StJohns M., Identification Protocol, RFC 1413, February 1993
BUGS
       If the INTERCEPT flag is not used, access control on the address of
       the remote host is not performed when wait is yes and socket_type is
       stream.
```
 The NOLIBWRAP flag is automatically turned on for RPC services whose socket type is stream because xinetd cannot determine the address of the remote host.

 If the INTERCEPT flag is not used, access control on the address of the remote host for services where wait is yes and socket type is dgram is performed only on the first packet. The server may then accept packets from hosts not in the access control list. This can happen with RPC services.

There is no way to put a SPACE in an environment variable.

 When wait is yes and socket\_type is stream, the socket passed to the server can only accept connections.

 The INTERCEPT flag is not supported for internal services or multi threaded services.

14 June 2001 XINETD.CONF(5)

From: <https://wiki.inf.ufpr.br/maziero/>- **Prof. Carlos Maziero**

Permanent link: **<https://wiki.inf.ufpr.br/maziero/doku.php?id=espec:man-xinetd.conf>**

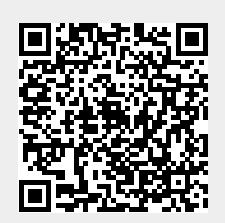

Last update: **2008/06/19 16:50**